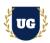

# **DevOps Certification Training Course Content**

Course Duration - 45-50 Hrs., 7-8 Weeks

#### Course Information

#### **Batch Options**

Weekday Batch Mon - Fri - 1.5 Hr./Day

#### **About the Trainer**

Industry Expert Trainer with 15+ Years Real Time Work Experience at Top US Based Product and Consulting Firms

#### **Contact Us**

Mobile: +91 73960 33555 Whatsapp: +91 73960 33555

Mail: Prasad@unogeeks.com

Website: Unogeeks.com

# Introduction To DevOps Training

#### **DevOps**

DevOps is a set of practices, tools, and a cultural philosophy that automate and integrate the processes between software development and IT teams

### What you'll learn

- Learn DevOps Skills from an Industry Expert
- > Version Control, Linux, Containerization & Orchestration
- ➤ GIT, GITHUB, Azure Repo, Docker, Kubernetes, AKS, EKS
- Azure DevOps & CI/CD with AWS DevOps
- > CI/CD With Jenkins, CM with Ansible and Terraform
- AWS & Azure Cloud Core Skills
- > Communication, Collaboration & Monitoring
- Prepare for DevOps certification exams and get Job Ready
- Resume & Interview preparation and Job Assistance

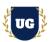

# **Course Content**

\*\*\*\*\* Fundamentals of DevOps & Cloud \*\*\*\*\*

## Module 1: Introduction to DevOps

- Introduction to DevOps
- Benefits of working in a DevOps environment
- DevOps Lifecycle
- DevOps Stages
- DevOps Delivery Pipeline
- Web Application Architecture
- Web Technologies
- Web Technologies used in Projects

## Module 2: Software Development Life Cycle & Application Lifecycle

- SDLC Methodologies
- Waterfall Methodology
- > Agile Methodology
- > Scrum Framework
- ➤ What is DevOps?
- ➤ What is Cloud, SAAS, IAAS, PAAS?
- ➤ What is Testing?

### Module 3: Introduction to Agile

- > The Manifesto for Agile Software Development
- ➤ The Principles behind the Agile Manifesto
- > Agile Approaches
- > Agile Frameworks

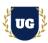

#### Module 4: Introduction to Scrum

- > An overview of Scrum
- > The Scrum Roles & Responsibilities
- > The Scrum Artifacts
- > The Scrum Events

#### Module 5: Azure Boards

- ➤ What are Azure Boards?
- ➤ Why use Azure Boards?
- > Agile Project Management Best practices
- > Basic concepts of Azure Boards
- Connecting Boards to GitHub
- Work items
- Kanban Boards
- > Sprints
- > Scrum and Plans
- > Azure Boards Integrations

\*\*\*\*\* Version Control - GIT, GITHUB, Azure Repo \*\*\*\*\*

## Module 6: Introduction to Version Control System

- Centralized Version Control System
- Distributed Version Control System

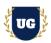

## Module 7: GIT (Version Control)

- > Git Introduction
- > Git Architecture
- ➤ Git Workflow
- ➤ Git Branching Model
- Git Merging Branches
- > Detached Head for Retro scoping
- Undoing Changes
- ➢ Git Ignore

# Module 8: Distributed Version Control System -GitHub

- GitHub For Remote Repositories
- Using existing GIT Repositories with Clone
- Pull Requests
- > Tagging

# Module 9: Distributed Version Control System -Azure Repos

- Repos For Remote Repositories
- Using existing GIT Repositories with Clone
- > Pull Requests

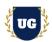

# \*\*\*\*\* Linux for DevOps & Cloud \*\*\*\*\*

### Module 10: Introduction to Operating Systems

- > Introduction to Operating Systems Introduction to Linux OS
- Linux Distributions
- Linux Architecture

#### Module 11: Basics of Linux

- Understanding Command Line Interface CLI
- Understanding Linux File System
- Using Text Editor (vi)

## Module 12: File Management with Linux

- > File & Directory Management
- Archive Files Using tar and zip utilities
- > Package Management
- User Management
- > File Permissions
- > Service Management

### Module 13: Networking

- Understand how IP addresses, ports, and DNS works
- Load Balancers
- > HTTP/HTTPS

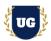

#### Module 14: Security

Configure Firewalls to secure the application

\*\*\*\*\* Containerization & Orchestration: Docker, Kubernetes, AKS, EKS \*\*\*\*\*

#### Module 15: Introduction to Containers

- Virtualization using Virtual Machines
- > Introduction to Containerization
- Virtual Machines vs Docker

#### Module 16: Containerization with Docker

- Docker Architecture
- Components of Docker
- Setting up Docker
- Docker Registry
- Docker Images Vs Docker Containers
- Running Docker Containers
- Docker Volumes
- Containerize Applications
- Creating Docker Container from Docker Image
- Sharing images using Docker Hub
- Deploying Docker applications using multiple containers
- Running applications using Docker Compose
- Docker Networks

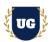

#### Module 17: Orchestration with Kubernetes

- > Introduction to Container Orchestration
- Container Orchestration Tools
- Overview of Kubernetes
- Kubernetes Architecture
- Components of Kubernetes
- Understanding Containers
- Running Containers
- Sustaining Containers
- Running Pods of Containers
- Clustering of Pods
- Clustering of Containers
- Replica Sets
- Deployments and Services
- > Attaching Docker and Kubernetes
- ➤ K8s Release Notes
- > Linking Kubernetes and Cloud Native

#### Module 18: Azure Kubernetes Service

- > AKS Storage
- AKS Virtual Nodes
- Azure Container Registry for AKS
- Azure AKS Auto Scaling
- CI/CD with AKS
- Azure Monitoring Using AKS

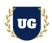

\*\*\*\*\* Azure DevOps (Application Life Cylce Management) \*\*\*\*\*

### Module 19: Introduction to Azure DevOps

- ➤ What is Azure DevOps?
- > Azure Boards
- Azure Repos
- > Azure Pipelines
- > Azure Test Plans
- Azure Artifacts
- Creating Pipelines in Azure DevOps
- Connecting project in Azure DevOps

#### Module 20: Azure Boards

- ➤ What are Azure Boards?
- ➤ Why use Azure Boards?
- > Agile Project Management Best practices
- > Basic concepts of Azure Boards
- > Connecting Boards to GitHub
- Work item
- > Kanban Board
- > Sprint
- > Scrum and Plans
- > Azure Boards Integrations

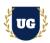

## Module 21: Azure Repos

- Introduction to Azure Repos
- Compare TFVC and Git
- ➤ Key Concepts in Azure Repos
- Search your code in Repos
- ➤ What is TFVC?
- Azure Repos Integrations

#### Module 22: Azure Pipelines

- What are Azure Pipelines?
- Why use Azure Pipelines
- Deploying to Azure
- > Key concepts in Pipelines
- > CI Triggers in pipelines
- > YAML Basics
- > Ecosystems and Integration
- Setting up CI build
- Adding Tests to the Pipeline
- Agents and Tasks

#### Module 23: Azure Test Plans & Artifacts

- What are Azure Artifacts?
- ➤ Key concepts in Artifact
- Working with packages
- > Feeds
- Views and upstream sources
- Connecting to Azure Pipelines

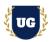

- ➤ What are Azure test plans?
- Exploratory and Manual testing
- > Test from Kanban board
- Creating Test Plans
- Testing Web Apps

\*\*\*\*\* CI/CD with AWS DevOps \*\*\*\*\*

#### Module 24: AWS Code Commit

- CodeCommit Overview
- CodeCommit First Repo
- CodeCommit HTTPS config
- CodeCommit clone, add, commit, push
- CodeCommit Branches and Pull Requests

#### Module 25: AWS Code Build

- > CodeBuild Overview
- CodeBuild First Build
- CodeBuild buildspec.yml
- CodeBuild Artifacts and S3

### Module 26: AWS Code Deploy

- CodeDeploy Overview
- CodeDeploy EC2 Setup
- CodeDeploy Deployment Configurations
- CodeDeploy appspec.yml

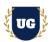

### Module 27: AWS CodePipeline

- CodePipeline Overview
- CodePipeline All Integrations
- CodePipeline Adding CodeCommit
- CodePipeline Adding CodeBuild
- CodePipeline Adding CodeDeploy

#### \*\*\*\*\* CI/CD With Jenkins \*\*\*\*\*

#### Module 28: Introduction of Continuous Integration

- Overview and Flow of Continuous Integration
- Benefits of Continuous Integration
- Requirements of Continuous Integration
- Build tools and Repository Manager for Continuous Integration

### Module 29: Introduction of Continuous Deployment

- Overview of Continuous Deployment
- > Benefits of Continuous Deployment
- > Tools for Continuous Deployment
- Agile Mentality of Continuous Deployment

#### Module 30: Jenkins for Continuous Integration

- Overview of Jenkins
- Setting Up Jenkins
- Setting Up Build Jobs
- ➤ Build Parameters & Triggers
- Jenkins Job DSL & Plugins

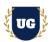

### Module 31: Jenkins for Continuous Deployment

- > Jenkins Pipelines
- > Jenkins Integrations
- Advanced Jenkins Usage

\*\*\*\*\* Configuration Management with Ansible and Terraform \*\*\*\*\*

### Module 32: Introduction to Configuration Management

- > Complexity in Infrastructure Management
- > Introduction to Configuration Management Tools
- PULL vs PUSH Based Configuration Management

### Module 33: Configuration Management with Ansible

- > Introduction To Ansible
- Ansible Setup
- Ansible Inventory
- > Ansible Modules
- Ansible Ad-Hoc Commands
- > Introduction To YAML
- Ansible Playbooks
- Ansible Handlers
- > Ansible Facts & Variables
- Ansible Templates
- Ansible Roles

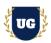

#### \*\*\*\*\* AWS Cloud \*\*\*\*\*

#### Module 34: AWS Cloud Fundamentals

- > Fundamentals of Cloud Computing
- > Walk through AWS Free Tier Account
- > AWS Management Console
- Cloud Offerings Public vs Private vs Hybrid
- ➤ Infrastructure As A Service IAAS
- Platform As A Service PAAS
- Software As A Service SAAS

# Module 35: AWS Cloud Networking

- > AWS Regions
- > AWS Availability Zones
- > VPC Components
- Internet Gateway
- Subnets
- > Route Tables
- Network Access Control List NACL
- Security Group
- > VPC Requirement
- > VPC Subnetting
- > VPC Requirement
- Build Custom VPC

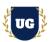

## Module 36: AWS Cloud Server Management

- ➤ Introduction To EC2
- > EC2 Components
- EC2 Instance Setup
- > SSH Clients
- GitBash Putty Terminal
- AWS Key Pairs
- Apache Web Server Setup
- ➤ Hosting Web Application
- > Public IP
- Private IP
- ➤ Elastic IP
- Godaddy DNS Setup
- Configuring DNS for Website Mapping

### Module 37: AWS Security Management

- Public Subnets
- Private Subnets
- Public Subnets vs Private Subnets
- Bastion / Jump Server
- NAT Gateway Intro
- Setup NAT Gateway with Private Subnets
- Install Application using NAT Gateway
- Update Application Patches using NAT Gateway

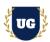

## Module 38: AWS Database Management

- > Intro To Databases
- > IAAS Databases vs PAAS Database
- Host IAAS Databases
- Host PAAS Database
- Setup Web Application For IAAS DB
- Setup Web Application For PAAS RDS

\*\*\*\*\* Azure Cloud \*\*\*\*\*

#### Module 39: Azure Cloud Fundamentals

- Fundamentals of Cloud Computing
- ➤ Walk through Azure Free Tier Account
- Overview of Azure Resource Manage
- Cloud Offerings Public vs Private vs Hybrid
- ➤ Infrastructure As A Service IAAS
- Platform As A Service PAAS
- Software As A Service SAAS

### Module 40: Azure Cloud Networking

- > Azure Regions
- Azure Availability Zones
- Azure VNET Components
- Creating a Virtual Network
- Virtual Network Peering
- > Azure Bastion
- Azure Load Balancer

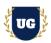

# Module 41: Azure Cloud Server Management

- ➤ Introduction To VM's
- > Azure VM Components
- Azure VM Setup
- > SSH Clients
- GitBash Putty Terminal

## Module 42: Azure Cloud Server Management

- > Azure Key Pairs
- Apache Web Server Setup
- ➤ Hosting Web Application
- Private & Static IP
- Godaddy DNS Setup
- Configuring DNS for Website Mapping

### Module 43: Azure Database Management

- Intro To Databases
- Setup Database Instance
- Setup Web Application For DB
- Setup SQL Instance
- Setup Web Application For SQL

\*\*\*\*\* Automation for DevOps - Shell Scripting and Python \*\*\*\*\*

### Module 44: Python as a Scripting Language

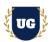

# \*\*\*\*\* Communication, Collaboration & Monitoring \*\*\*\*\*

#### Module 45: Communication & Collaboration with Slack

- Getting started with Slack
- Starting with Channels
- Working with Messages and Calls
- Sharing Files and Conversations
- Searching and Shortcuts in Slack
- Slack Integrations with DevOps

## Module 46: Introduction to Monitoring & Observability

- > Introduction to Monitoring
- Introduction to Observability

## Module 47: Monitoring & Observability with Prometheus

- Introduction to Prometheus
- Working with Prometheus
- Monitoring and Alerting
- Internals Storage and Security

#### Module 48: Monitoring & Observability with Grafana

- Grafana Overview and Overall Architecture
- Installing Grafana on a Linux Server and Windows
- > Starting, Stopping Grafana Services on Windows
- Installing Grafana on Docker
- Creating Grafana Dashboards
- Grafana User Interface Overview
- Implementing Monitoring and Observability with Grafana

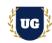

## Module 49: DevOps Certification Guidance

- > Explain various DevOps Certification Options
- ➤ Discuss 50+ Important DevOps questions
- Practice DevOps Certification questions

# Module 50: Guidance on Resume Preparation, Interview & Job Assistance

- Prepare Crisp Resume as Salesforce Admin & Developer
- > Discuss common interview questions in Salesforce
- > Explain students what jobs they should target and how